## Remind

## **Sign up for important updates from Ms. Villalobos.**

Get information for **Norco High School** right on your phone—not on handouts.

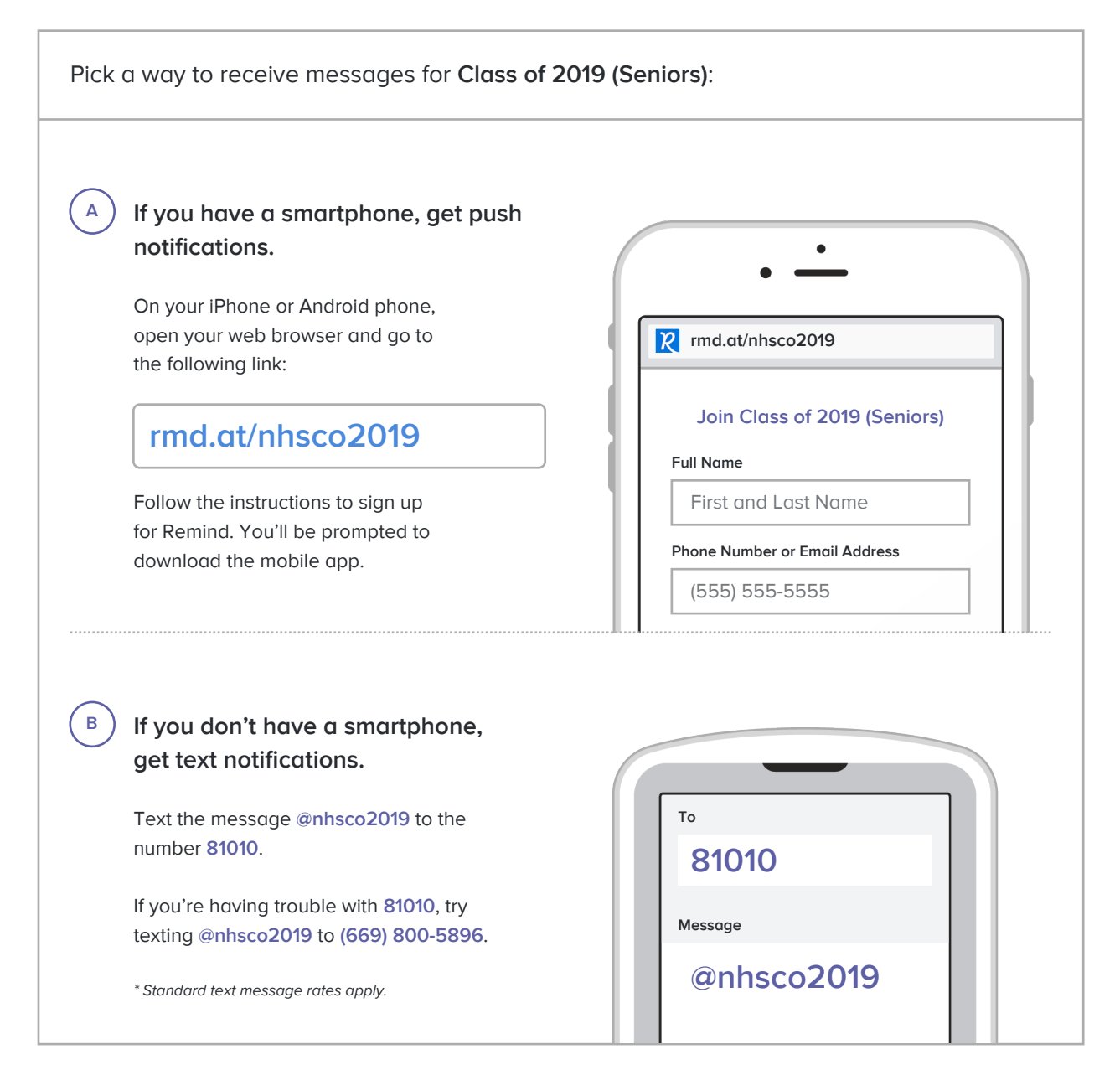

**Don't have a mobile phone?** Go to **rmd.at/nhsco2019** on a desktop computer to sign up for email notifications.